# 1 Statistics

## **Probability**

$$\begin{aligned} \Pr(A \cup B) &= \Pr(A) + \Pr(B) - \Pr(A \cap B) \\ \Pr(A \cap B) &= \Pr(A|B) \times \Pr(B) \\ \Pr(A|B) &= \frac{\Pr(A \cap B)}{\Pr(B)} \\ \Pr(A) &= \Pr(A|B) \cdot \Pr(B) + \Pr(A|B') \cdot \Pr(B') \end{aligned}$$

Mutually exclusive  $\implies \Pr(A \cup B) = 0$ 

Independent events:

$$Pr(A \cap B) = Pr(A) \times Pr(B)$$
  
 $Pr(A|B) = Pr(A)$   
 $Pr(B|A) = Pr(B)$ 

## **Combinatorics**

- Arrangements  $\binom{n}{k} = \frac{n!}{(n-k)}$
- Combinations  $\binom{n}{k} = \frac{n!}{k!(n-k)!}$
- Note  $\binom{n}{k} = \binom{n}{k-1}$

## **Distributions**

Mean  $\mu$ 

Mean  $\mu$  or expected value E(X)

$$E(X) = \frac{\sum [x \cdot f(x)]}{\sum f}$$
 (f = absolute frequency)  

$$= \sum_{i=1}^{n} [x_i \cdot \Pr(X = x_i)]$$
 (discrete)  

$$= \int_{\mathbf{X}} (x \cdot f(x)) dx$$

### Mode

Most popular value (has highest probability of all X values). Multiple modes can exist if > 1 X value have equal-highest probability. Number must exist in distribution.

## Median

If m > 0.5, then value of X that is reached is the median of X. If m = 0.5 = 0.5, then m is halfway between this value and the next. To find m, add values of X from smallest to alrest until the sum reaches 0.5.

$$m = X$$
 such that  $\int_{-\infty}^{m} f(x)dx = 0.5$ 

Variance  $\sigma^2$ 

$$Var(x) = \sum_{i=1}^{n} p_i (x_i - \mu)^2$$

$$= \sum_{i=1}^{n} (x - \mu)^2 \times Pr(X = x)$$

$$= \sum_{i=1}^{n} x^2 \times p(x) - \mu^2$$

$$= E(X^2) - [E(X)]^2 \qquad = E[(X - \mu)^2]$$

Standard deviation  $\sigma$ 

$$\sigma = \operatorname{sd}(X)$$
$$= \sqrt{\operatorname{Var}(X)}$$

### Binomial distributions

Conditions for a binomial distribution:

- 1. Two possible outcomes: success or failure
- 2. Pr(success) is constant across trials (also denoted p)
- 3. Finite number n of independent trials

Properties of  $X \sim \text{Bi}(n, p)$ 

$$\mu(X) = np$$

$$Var(X) = np(1-p)$$

$$\sigma(X) = \sqrt{np(1-p)}$$

$$Pr(X = x) = \binom{n}{x} \cdot p^x \cdot (1-p)^{n-x}$$

### On CAS

 $Interactive \rightarrow Distribution \rightarrow {\tt binomialPdf} \ then \ input$ 

x: no. of successes

numtrial: no. of trials

pos: probability of success

## Continuous random variables

A continuous random variable X has a pdf f such that:

1.  $f(x) \ge 0 \forall x$ 

$$2. \int_{-\infty}^{\infty} f(x) dx = 1$$

$$E(X) = \int_{\mathbf{X}} (x \cdot f(x)) dx$$
$$Var(X) = E \left[ (X - \mu)^2 \right]$$

$$\Pr(X \le c) = \int_{-\infty}^{c} f(x) \, dx$$

# Two random variables X, Y

If X and Y are independent:

$$E(aX + bY) = a E(X) + b E(Y)$$
$$Var(aX \pm bY \pm c) = a^{2} Var(X) + b^{2} Var(Y)$$

# Linear functions $X \to aX + b$

$$\begin{aligned} \Pr(Y \leq y) &= \Pr(aX + b \leq y) \\ &= \Pr\left(X \leq \frac{y - b}{a}\right) \\ &= \int_{-\infty}^{\frac{y - b}{a}} f(x) \, dx \end{aligned}$$

Mean: E(aX + b) = aE(X) + b

Variance:  $Var(aX + b) = a^2 Var(X)$ 

# Expectation theorems

For some non-linear function g, the expected value E(g(X)) is not equal to g(E(X)).

$$E(X^{2}) = \operatorname{Var}(X) - [E(X)]^{2}$$

$$E(X^{n}) = \Sigma x^{n} \cdot p(x) \qquad \text{(non-linear)}$$

$$\neq [E(X)]^{n}$$

$$E(aX \pm b) = aE(X) \pm b \qquad \text{(linear)}$$

$$E(b) = b \qquad (\forall b \in \mathbb{R})$$

$$E(X + Y) = E(X) + E(Y) \qquad \text{(two variables)}$$

# Sample mean

Approximation of the **population mean** determined experimentally.

$$\overline{x} = \frac{\Sigma x}{n}$$

where

n is the size of the sample (number of sample points)

x is the value of a sample point

#### On CAS

- 1. Spreadsheet
- 2. In cell A1:

mean(randNorm(sd, mean, sample size))

- 3. Edit  $\rightarrow$  Fill  $\rightarrow$  Fill Range
- 4. Input range as A1:An where n is the number of samples
- 5. Graph  $\rightarrow$  Histogram

### Sample size of n

$$\overline{X} = \sum_{i=1}^{n} \frac{x_i}{n} = \frac{\sum x}{n}$$

Sample mean is distributed with mean  $\mu$  and sd  $\frac{\sigma}{\sqrt{n}}$  (approaches these values for increasing sample size n).

For a new distribution with mean of n trials, E(X') = E(X),  $sd(X') = \frac{sd(X)}{\sqrt{n}}$ 

### On CAS

- Spreadsheet → Catalog → randNorm(sd, mean, n) where n is the number of samples. Show histogram with Histogram key in top left
- $\bullet$  To calculate parameters of a dataset: Calc  $\to$  One-variable

## Normal distributions

$$Z = \frac{X - \mu}{\sigma}$$

Normal distributions must have area (total prob.) of  $1 \implies \int_{-\infty}^{\infty} f(x) dx = 1$ 

mean = mode = median

Always express z as +ve. Express confidence interval as ordered pair.

# Confidence intervals

- Point estimate: single-valued estimate of the population mean from the value of the sample mean  $\overline{x}$
- Interval estimate: confidence interval for population mean  $\mu$

• C% confidence interval  $\implies C\%$  of samples will contain population mean  $\mu$ 

### 95% confidence interval

For 95% c.i. of population mean  $\mu$ :

$$x \in \left(\overline{x} \pm 1.96 \frac{\sigma}{\sqrt{n}}\right)$$

where:

 $\overline{x}$  is the sample mean

 $\sigma$  is the population sd

n is the sample size from which  $\overline{x}$  was calculated

#### On CAS

 $\mathrm{Menu} \to \mathrm{Stats} \to \mathrm{Calc} \to \mathrm{Interval}$ 

 $Set \ \textit{Type} = \textit{One-Sample} \ \textit{Z} \ \textit{Int}$ 

and select Variable

# Margin of error

For 95% confidence interval of  $\mu$ :

$$\begin{split} M &= 1.96 \times \frac{\sigma}{\sqrt{n}} \\ &= \frac{1}{2} \times \text{width of c.i.} \\ \Longrightarrow n &= \left(\frac{1.96\sigma}{M}\right)^2 \end{split}$$

Always round n up to a whole number of samples.

## General case

For C% c.i. of population mean  $\mu$ :

$$x \in \left(\overline{x} \pm k \frac{\sigma}{\sqrt{n}}\right)$$

where k is such that  $Pr(-k < Z < k) = \frac{C}{100}$ 

### On CAS

 $\mathrm{Menu} \to \mathrm{Stats} \to \mathrm{Calc} \to \mathrm{Interval}$ 

Set Type = One-Prop Z Int

Input  $x = \hat{p} * n$ 

## Confidence interval for multiple trials

For a set of n confidence intervals (samples), there is  $0.95^n$  chance that all n intervals contain the population mean  $\mu$ .

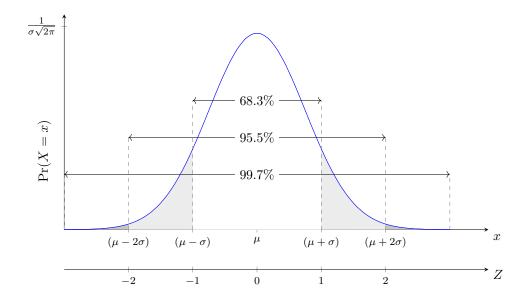